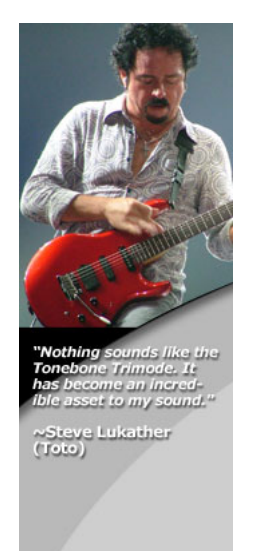

U S B - P RO [HOME](http://www.radialeng.com/usbpro.php) [FEATURES](http://www.radialeng.com/usbpro-features.php) [DEVELOPMENT](http://www.radialeng.com/usbpro-development.php) [USING](http://www.radialeng.com/usbpro-using.php) **SPECIF[ICATIONS](http://www.radialeng.com/usbpro-specs.php)** [FAQ](http://www.radialeng.com/usbpro-faq.php) RESOURCES [PHOTOS](http://www.radialeng.com/usbpro-photos.htm) [REVIEWS](http://www.radialeng.com/reviews.php#USBPRO) [USER GUIDE](http://www.radialeng.com/pdfs/USBpro-UserGuide.pdf) SMART SHEET [ACCESSORIES](http://www.radialeng.com/accessories.php) IMPORTANT LINKS [DI BASICS](http://www.radialeng.com/di-basics.php) [SELECTING A DI BOX](http://www.radialeng.com/comparing-dis.php) [DI QUESTIONS](http://www.radialeng.com/di-questions.php)

Featured Video

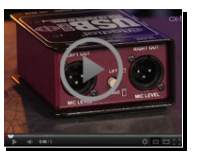

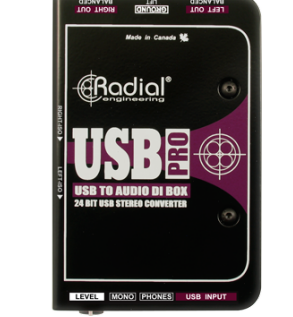

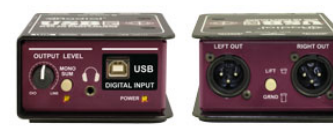

Click to view larger image

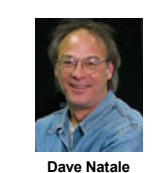

## USB-Pro™ - Applications

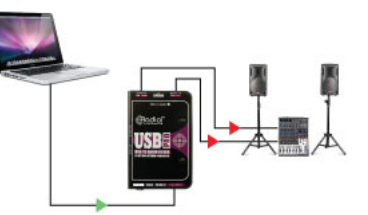

Using the USB-Pro with a laptop

Nothing is simpler than the USB-Pro! You plug it<br>into your laptop and it automatically delivers your digital audio files to spectacular sounding stereo audio via the 24 bit digital to analog converters. You merely connect to the mic inputs on your mixing console or to any +4 line level device and you are set to go!

(click on images to view larger)

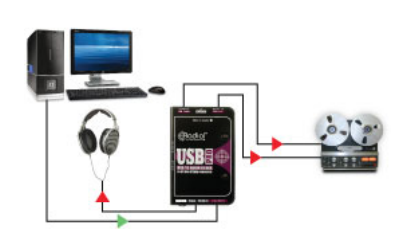

Using the USB-Pro in the studio

Convert your client's files instantly! Simply connect the laptop to the USBPro and transfer files to the recording system at the maximum sample rate for best audio fidelity. The builtin headphone amp makes it easy to check for signal integrity.

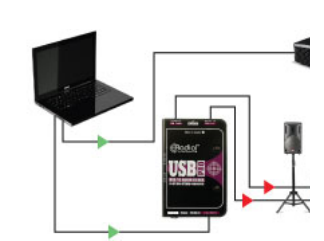

 $\mathsf{EX}$ 

Using the USB-Pro for a video prese

Anyone that has incorporated audio with<br>projector knows that noise can be a seric problem. The USB-Pro is equipped with i transformers that may be switched in to e hum and buzz caused by stray DC voltag ground loops.

[email:info@radialeng.com](mailto:info@radialeng.com) entitled that the second state of the second of the second of the second of the second of the second of the second of the second of the second of the second of the second of the second of the secon

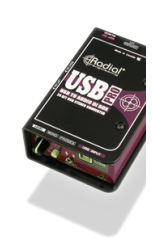

me > Active

USB-Pro<sup>™</sup> Stereo USB Laptop DI Part no. R800 1050

High performance 24bit digital audio converter Ready to use without the need of a driver 3.5mm analog headphone output to check signal Balanced Lo-Z outputs with switchable isolation

The Radial USB-Pro is a high-resolution stereo digital audio converter (DAC) and direct box that is designe connect to any computer system to seamlessly transfer digital audio to analog. A stereo pair of balanced XL<br>audio outputs with adjustable level control then feeds the signal to a microphone preamplifier, PA system, mixing console or even a powered speaker! Made for plug and play simplicity, the USB-Pro will automatical<br>be listed as an available sound card in the audio settings in all popular operating systems including Windov XP, Windows 7/8, and Mac OSX.

Connection to a computer is accomplished through a standard USB type-B port. Digital-to-analog conversic<br>can be monitored on headphones through the 3.5mm analog output to check signal quality and level befor∈<br>connecting t mono system. Should hum or buzz caused by ground loops be encountered, two recessed side-access<br>switches allow the user to insert isolation transformers into the signal path. To further reduce susceptibility to noise, this is augmented with a ground lift switch that lifts pin-1 on both XLR jacks.

As with all Radial products, the USB-Pro is designed to handle the rigors of professional touring. Our unique book-end design creates protective zones around the switches, connectors and controls to keep them out o harm's way. Inside, our time-tested I-beam construction assures the sensitive internal PC board will not torq which could cause premature part failure. Finally, a full bottom no-slip pad provides mechanical isolation ar<br>electrical insulation to ensure quiet operation.

PASSIVE DI ACTIVE DI REAMPING SPLITTERS INTERFACES SWITCHERS EFFECTS 500 SERIES [CABLES](http://www.radialeng.com/rcs/index.htm) &